## Google Drive

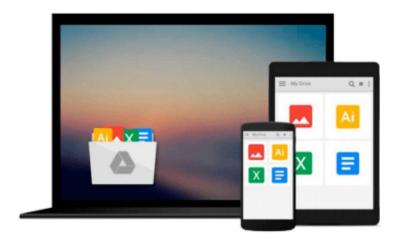

# **Microsoft Office 2003 For Dummies**

Wallace Wang

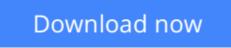

Click here if your download doesn"t start automatically

### **Microsoft Office 2003 For Dummies**

Wallace Wang

#### Microsoft Office 2003 For Dummies Wallace Wang

If you have *Microsoft Office 2003 For Dummies* and just use it to create documents and for e-mail, that's like having the ultimate gourmet kitchen and only cooking frozen dinners or having a 42" plasma high-definition, sound surround TV and only watching old reruns. This book will help you take control of Office 2003 and use it to take control of your life—at work or at home. It covers Word, Excel, PowerPoint, Outlook, and Access. (Note that not all versions of Office 2003 have Access.) You'll learn how to create all kinds of documents, set up and use databases, create spreadsheets and do all kinds of numerical calculations and computations, and present your creations in style. With detailed explanations and screen shots, this guide covers:

- Creating, saving, opening, and printing any Office 2003 file
- Getting comfortable with common Office 2003 commands, including using the menus and toolbars, working with the task pane, using multiple windows, and copying and pasting with Office Clipboard
- The basics for working in Word, plus info on formatting your text or document, aligning text, adding headers, footers, or page numbers, adding and editing pictures, and more
- Playing the numbers with Excel, with info on the basics of spreadsheets (numbers, labels, and formatting) and creating and editing formulas
- Creating and manipulating charts—line, area, column, bar, and pie varieties
- Creating PowerPoint presentations using AutoContent Wizard, a template, or from an existing presentation
- Adding color, pictures, and transitions to jazz up your PowerPoint presentation
- Getting organized with Outlook, including handling e-mail, organizing contact information, managing tasks with a to-do list, and scheduling appointments
- Storing stuff in Access, with the basics on using a database, searching, sorting, and making queries, and creating reports

*Microsoft Office 2003 For Dummies* was written by Wallace Wang, the popular, bestselling author of more than 20 *For Dummies* computer books. It gives you a great overview and step-by-step how-to for the most common and most helpful functions of Word, Excel, PowerPoint, Outlook, and Access. It's a great guide to exploring the incredible powers at your fingertips with Microsoft Office 2003 and enhancing your productivity. It's also a great reference to keep handy so you can get a quick review of tasks you don't often do or figure out more ways to use Office 2003 to make quick work of your work.

**Download** Microsoft Office 2003 For Dummies ...pdf

**Read Online** Microsoft Office 2003 For Dummies ...pdf

#### From reader reviews:

#### **Bridget Chacon:**

The book Microsoft Office 2003 For Dummies make one feel enjoy for your spare time. You need to use to make your capable far more increase. Book can to be your best friend when you getting tension or having big problem along with your subject. If you can make reading a book Microsoft Office 2003 For Dummies to become your habit, you can get far more advantages, like add your current capable, increase your knowledge about many or all subjects. It is possible to know everything if you like open and read a reserve Microsoft Office 2003 For Dummies. Kinds of book are several. It means that, science guide or encyclopedia or some others. So , how do you think about this publication?

#### Michael Earl:

Hey guys, do you wishes to finds a new book to learn? May be the book with the title Microsoft Office 2003 For Dummies suitable to you? Typically the book was written by renowned writer in this era. Typically the book untitled Microsoft Office 2003 For Dummiesis the main of several books which everyone read now. This specific book was inspired a lot of people in the world. When you read this reserve you will enter the new dimensions that you ever know prior to. The author explained their idea in the simple way, thus all of people can easily to know the core of this e-book. This book will give you a great deal of information about this world now. So that you can see the represented of the world in this particular book.

#### Laura Ide:

Reading a reserve tends to be new life style on this era globalization. With examining you can get a lot of information that will give you benefit in your life. Using book everyone in this world can easily share their idea. Guides can also inspire a lot of people. A lot of author can inspire their reader with their story as well as their experience. Not only the storyplot that share in the publications. But also they write about the knowledge about something that you need example. How to get the good score toefl, or how to teach children, there are many kinds of book that you can get now. The authors nowadays always try to improve their skill in writing, they also doing some research before they write on their book. One of them is this Microsoft Office 2003 For Dummies.

#### **Donna Gamble:**

As we know that book is vital thing to add our understanding for everything. By a publication we can know everything we really wish for. A book is a group of written, printed, illustrated or perhaps blank sheet. Every year was exactly added. This book Microsoft Office 2003 For Dummies was filled concerning science. Spend your time to add your knowledge about your technology competence. Some people has several feel when they reading a book. If you know how big good thing about a book, you can experience enjoy to read a publication. In the modern era like at this point, many ways to get book that you wanted.

Download and Read Online Microsoft Office 2003 For Dummies Wallace Wang #EY0QBWZSGRX

# **Read Microsoft Office 2003 For Dummies by Wallace Wang for online ebook**

Microsoft Office 2003 For Dummies by Wallace Wang Free PDF d0wnl0ad, audio books, books to read, good books to read, cheap books, good books, online books, books online, book reviews epub, read books online, books to read online, online library, greatbooks to read, PDF best books to read, top books to read Microsoft Office 2003 For Dummies by Wallace Wang books to read online.

#### Online Microsoft Office 2003 For Dummies by Wallace Wang ebook PDF download

#### Microsoft Office 2003 For Dummies by Wallace Wang Doc

Microsoft Office 2003 For Dummies by Wallace Wang Mobipocket

Microsoft Office 2003 For Dummies by Wallace Wang EPub